# **Procesamiento de Imágenes Digitales Primavera 2012**

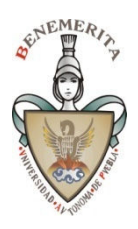

*Facultad de Ciencias de la Computación*  BUAP

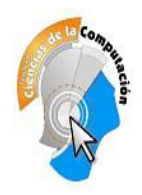

Especificación del Proyecto de Curso – Parte 2/2

## **1. Elementos básicos a incluir en el sistema**

- $\bullet$  Las imágenes deben manejarse con matrices de reales cortos (single). NO se aceptarán proyectos con manejo de los canales RGB con enteros o bytes a nivel matriz.
- Las operaciones se deben hacer sobre las matrices y no sobre los Bitmaps o Imágenes en pantalla, solo se aceptará éste último procedimiento en casos excepcionales que así lo requieran.

## **1.7. Falso Color**

Este grupo aplica a imágenes en tonos de gris. En caso de hallar problemas con algunas imágenes, sálvelas con la aplicación y vuélvalas a cargar; o bien utilice un programa intermediario como IrfanView para regularizar el formato. Es posible que éstas estén en algún formato de 8 ó 10 bits y contener sólo un canal verdadero.

- Falso color Lineal en dos colores
- Falso color Lineal en tres colores
- Falso color No-lineal sobre Grises basado en 3 senos (cuadrados o en valor absoluto) con parámetros variables de altura y fase.
- 2 casos de Falso Color No-Lineal construido por funciones, Ud(s). deben proponer el conjunto de funciones para cada canal. Revise la coherencia de su propuesta usando varias imágenes de prueba, discuta y comente su propuesta. Indique en qué ámbito pueden ser usados estos modelos de Falso Color y que beneficios acarrean.

### **1.8. Transformada de Fourier - Debe usarse la FFT para procesar.**

 El proceso debe realizarse sobre una imagen en colores para cada plano (\*), deben mostrarse las TF de cada canal. AL mostrar la TDF incluir amplificación de Luz [ln(bz+1)], con **b** variable, la reconstrucción se debe hacer sobre los tres canales para la TF inversa.

- Directa
- Inversa Reconstrucción

Filtros simples

- Pasa Baja
- Pasa Alta
- Pasa Banda

### **1.9. Procesos RP (\*)**

Conteo

- Cuenta elipses Horizontales, redonda y verticales Debe hacer reporte en texto con las posiciones (centros), su área y perímetro y reportar la cantidad de objetos.
- Utilice una cámara y tome imágenes de pequeños objetos obscuros (o claros) como son frijoles o botones sobre un fondo claro (u obscuro). para hacer sus pruebas. Preprocese sus imágenes para poder hacer el conteo, es posible que la imagen tal como es capturada no se pueda procesar.

Correo Ruso

● Desarrolle una pequeña aplicación que permita identificar los dígitos en un conjunto de cajas al estilo LED-numérico; es decir sobre segmentos rectilíneos en la periferia. Dada la entrada como imagen debe reportar la secuencia de dígitos identificados en ASCII.

- El número de cajas (igual al número de dígitos) debe estar entre 6 y 10 posiciones.
- Para realizar las pruebas cero use datos sintéticos (creados en un editor).
- Para las pruebas finales tome fotos o escanee datos hechos a mano con tinta o lápiz sobre papel cuadriculado.
- $\bullet$  Use el algoritmo de cruces: una vertical a la mitad de la caja y dos horizontales a 1/4 y 3/4 de la altura de la caja. Luego utilice un árbol de decisión y algún mecanismo de desempate (por ejemplo la posición de los cortes horizontales respecto al centro vertical de la caja).

 OCR Simple con Quadtrees, esbeltez y cortes o razgos, puede usar 2 niveles del quadtree para romper empates o características de los símbolos (patas, sombrero, esbeltez,...)

- Crear **una plantilla** diferente a las suministradas y entrenar el sistema, ésta debe incluir: mayúsculas, minúsculas y dígitos.
- Reconocer un párrafo (formado por varias líneas)
- Enviar la salida a un Memo colocando asteriscos si no hubo éxito en algún símbolo, introducir espacios (reconocidos) y saltos de línea donde corresponda.
- Salvar Texto reconocido
- Capturar de Archivo, WebCam o Scanner (\*)

#### **1.10. Procesamiento de Video (\*\*).**

 Utilizando las librerías de **VideoLab de Mitov** (versión 5 suministrada en el DVD). Procesamiento simple.

Implemente una interfase que procese un video en línea o desde archivo

(a elección desde la interfase) y realice las siguientes tareas:

- Negativo
- Media gaussiana con máscara de 3x3
- Falso color utilizando alguna paleta defina por Ud(s) para videos en tonos de gris. Utilice algún video por ejemplo de ultrasonido médico o infrarrojo para ejemplificar y mejorar la visualización del mismo.
- Hacer una pausa mediante un evento de botón, salvar la imagen corriente. Ya sea al porta papeles o a un archivo, use la librería GFX.
- Seleccionar la entrada de una cámara web o archivo. Listar las opciones de cámaras disponibles.

En cada caso en la parte inferior debe mostrarse el histograma dinámico de cada canal para la entrada y salida.

Manuel Martín Ortíz FCC BUAP abril 2012